Le dispositif utilisé est constitué d'un capteur de force 1kg à jauge de contrainte et pont de Wheatstone.

4 Jauges de contraintes de résistance 1kΩ sont branchées en pont de Wheatstone. A l'équilibre (sans déformation) la tension  $V_s$  est nulle. Lorsque les jauges 1 et 4 sont soumises à une déformation, la variation de résistance de  $R_{i1}$  et  $R_{i4}$  que cela entraine provoque un déséquilibre du pont. La tension  $V_s$ est alors non nulle.

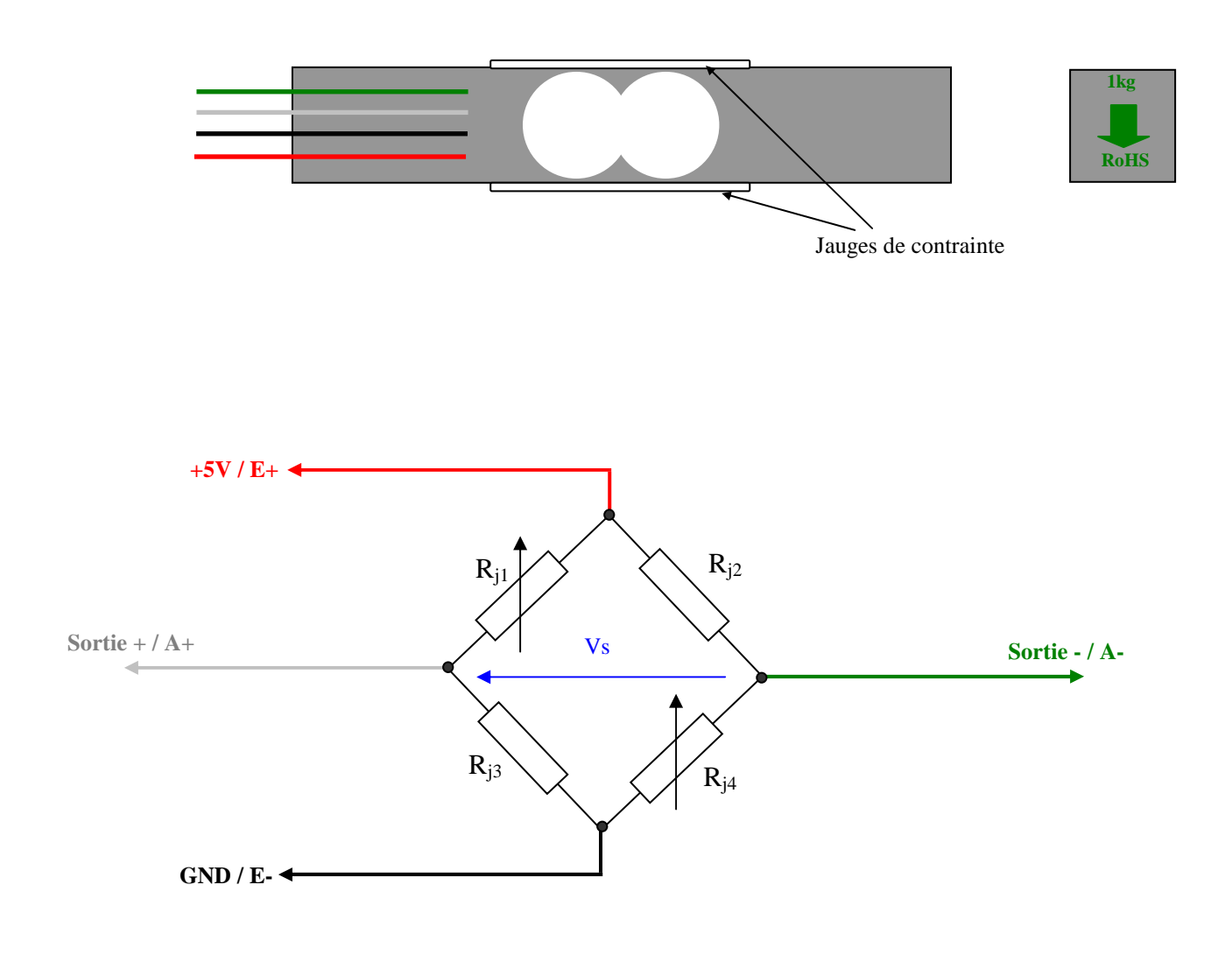

La variation de résistance des jauges de contrainte étant très faible, la valeur de la tension Vs de sortie du pont ne peut pas être mesurée directement en utilisant les entrées analogiques de la carte arduino uno. Le module HC711 est un amplificateur / convertisseur analogique digital 24 bit haute précision. Le HX711 utilise une interface 2 fils pour l'utilisation avec tout type de carte à microcontrôleur disposant d'entrées/sorties digitales. Ce module fonctionne via la librairie arduino HX711.h.

Dispositif complet :

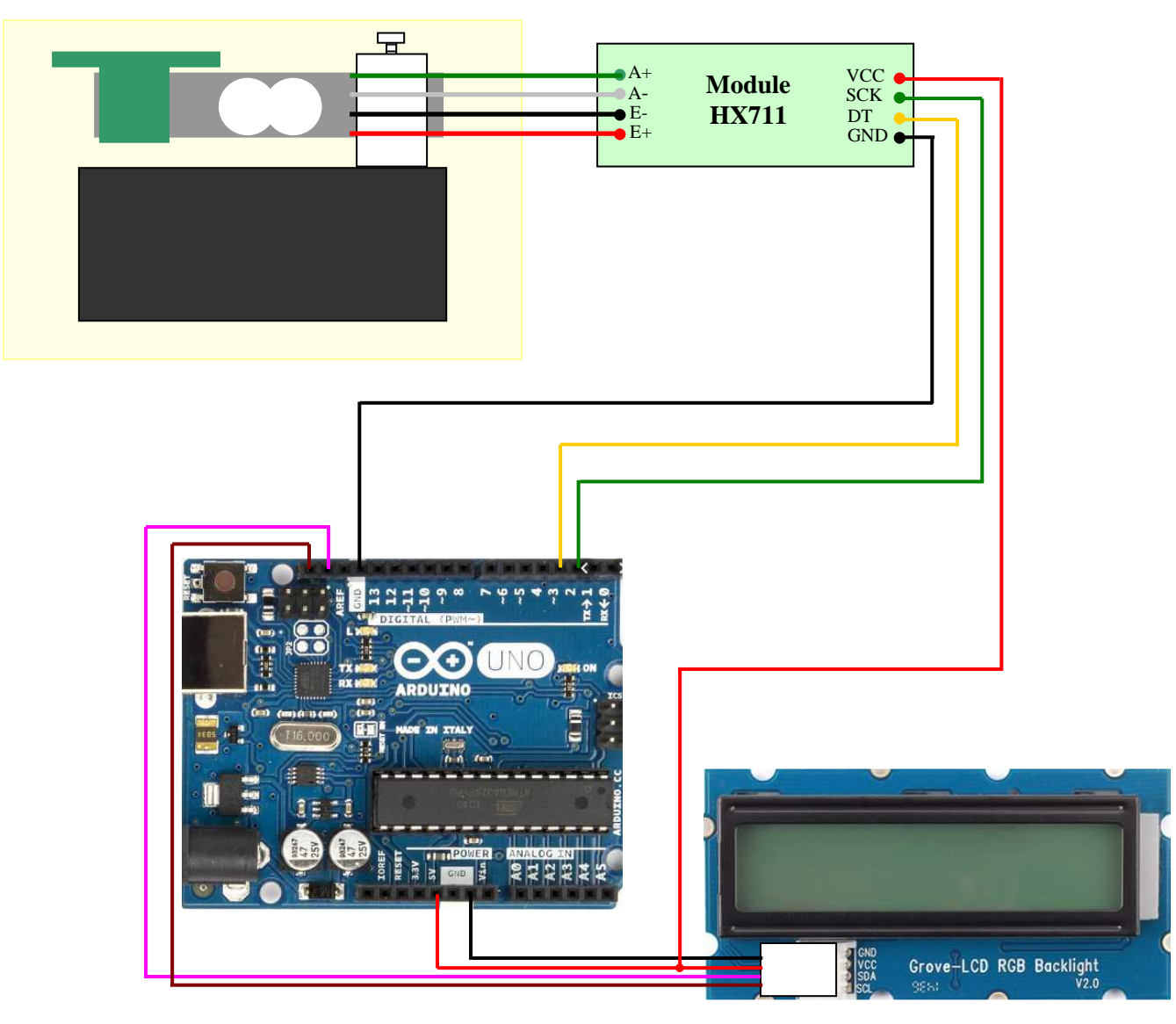

## Programme :

Installer la librairie « Grove\_LCD\_RGB\_Backlight-master » pour l'utilisation de l'afficheur et la librairie de l'interface HX711ADC.

Liens pour les librairies. https://www.arduinolibraries.info/libraries/hx711-arduino-library http://www.wiki.coworking-aurillac.fr/installation-dun-afficheur-lcd-i2c-grove/

#include "HX711.h" #include <Wire.h> #include <rgb\_lcd.h>

rgb\_lcd lcd; const int color $R = 255$ ; const int color $G = 255$ ; const int color $B = 255$ ;

const int LOADCELL\_DOUT\_PIN = 3; const int LOADCELL\_SCK\_PIN =  $2$ ;

```
float masse; 
float tare = 124.01; // à ajuster lors de l'étalonnage.
HX711 scale; 
const int numReadings = 10; \frac{1}{\sqrt{2}} movenne sur 10 mesures (modifiable)
long valeurs[numReadings]; 
int readIndex = 0:
long total = 0:
float average = 0;
void setup() { 
  lcd.begin (16,2); 
  Serial.begin(57600); 
  for (int this Reading = 0; this Reading < num Readings; this Reading ++)
      valeurs[thisReading] = 0;
  scale.begin(LOADCELL_DOUT_PIN, LOADCELL_SCK_PIN);
} 
void loop() { 
 if (scale.is_ready()) {
  total = total - valeurs[readIndex];
  values[readIndex] = scale.read();total = total + valeurs[readIndex];readIndex = readIndex + 1:
  } 
 if (readIndex >= numReadings){
 readIndex = 0:
 average = total / numReadings;masse = ((0.0004426 * (average)) + tare); // 0.0004426 a ajuster lors de l'étalonnage
   Serial.print("masse = "); 
   Serial.print(masse,2); 
   Serial.println("g"); 
   lcd.clear(); 
   lcd.setCursor (1,0); 
   lcd.print ("MASSE (g)"); 
   lcd.setCursor (0,1); 
   lcd.print (masse,2); 
   } 
} 
lien : (Capteur de force et module HX711)
```
https://fr.aliexpress.com/item/33046037411.html